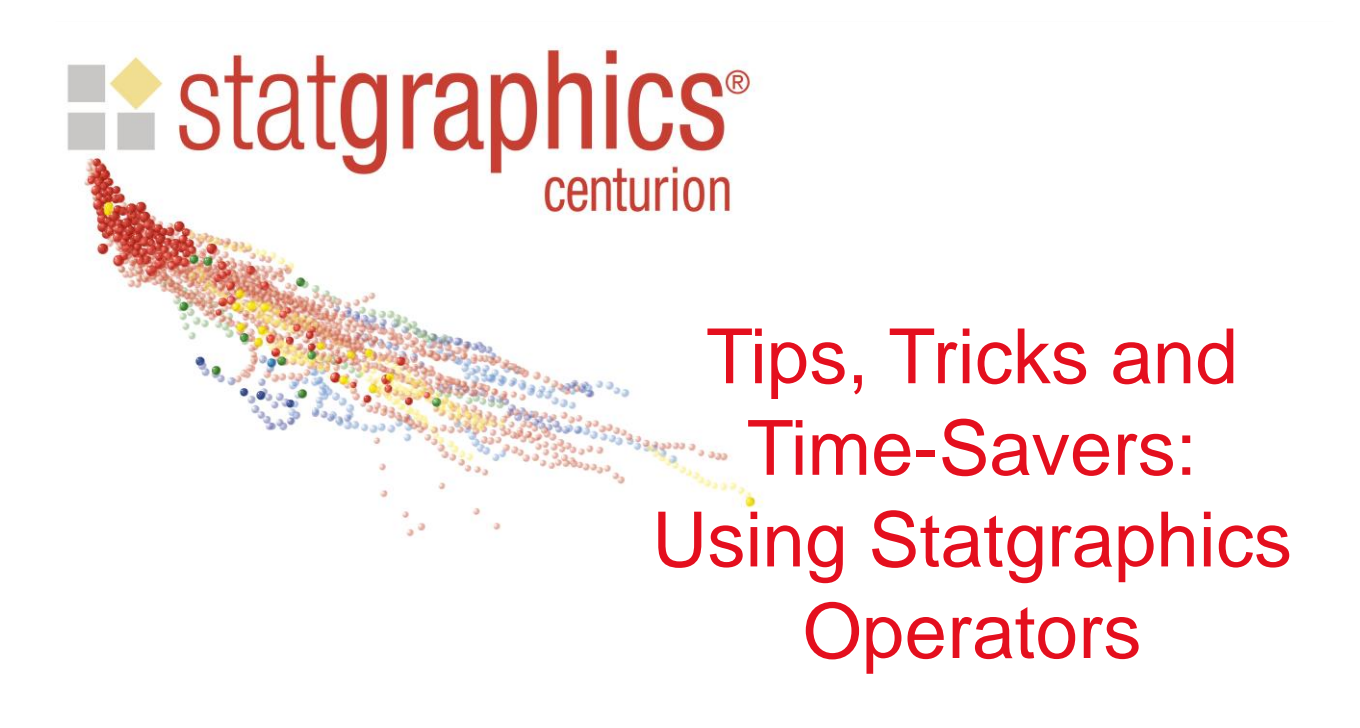

Presented by Dr. Neil W. Polhemus

### Statgraphics Operators

- Operators are predefined functions that perform specific tasks.
- They are used in:
	- Data fields on analysis input dialog boxes.
	- "Select" field on analysis input dialog boxes.
	- Data editor when using "Generate Data".
	- Procedures such as *Nonlinear Regression* to specify statistical models.

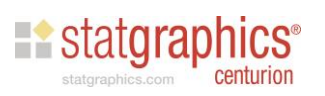

### Types of Operators

- Algebraic operators  $(+, -, /, *, \wedge)$
- Mathematical transformations (LOG, SQRT, ABS, ROUNDTO, …)
- Sequential operators (RUNTOT, DIFF, SDIFF, …)
- Random number generators (RNORMAL, RUNIFORM, …)
- Statistical summaries (MEAN, SD, MEDIAN, …)
- Distribution functions (NORMAL, INVNORMAL, …)
- Boolean operators  $(<, >, =, <=, >=, <, |, 8)$
- Data selectors (TAKE, TAKELAST, DROP, ...)
- Pattern generators (COUNT, REP, RESHAPE, …)
- Utility functions (REPLACE, JOIN, JUXTAPOSE, ENDSWITH, …)

 $\blacksquare$  statgrap

### **Reference**

• Select *Help – Procedure Documentation* from the main menu. Click on the PDF file titled "STATGRAPHICS Operators".

### $PROPER(x)$

Purpose: converts each string in a character column to a proper name by capitalizing the first letter of each word in the string. Type: utility function Argument: data column Example: PROPER(make) Result: column of strings

### RNORMAL(n,mu,sigma)

Purpose: generates random numbers from a normal distribution Type: random number generator Argument: sample size, mean, standard deviation Example: RNORMAL(3,10,3) Result: 13.4892 9.85616 11.9911

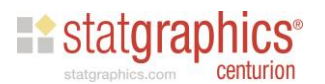

### Application: Transform data to satisfy assumptions of method to be used

- Example #1: I have a set of data that may contain outliers. I'd like to use Grubbs' test, which assumes the data come from a normal distribution. My data appear to be skewed.
- Example #2: I've created a designed experiment. The data I wish to analyze are counts, which are likely to follow a binomial distribution in which the variance is a function of the mean.

**Existatgraphics** 

# Example 1: Tensile Strength

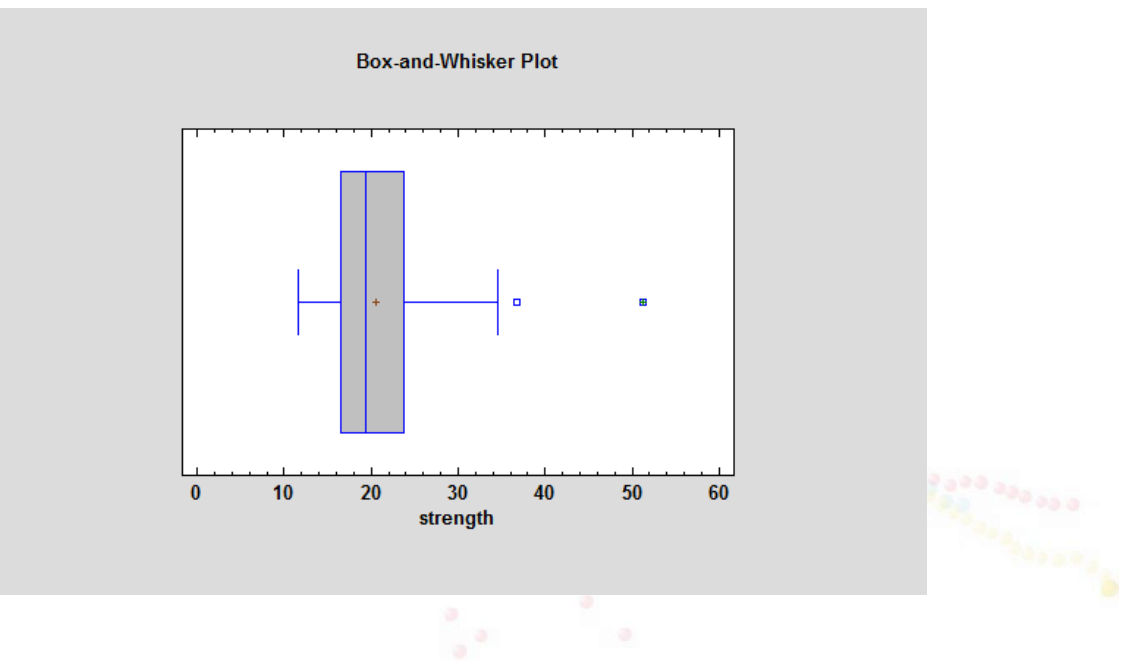

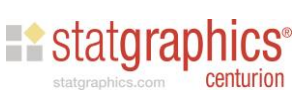

# Power Transformations Statlet

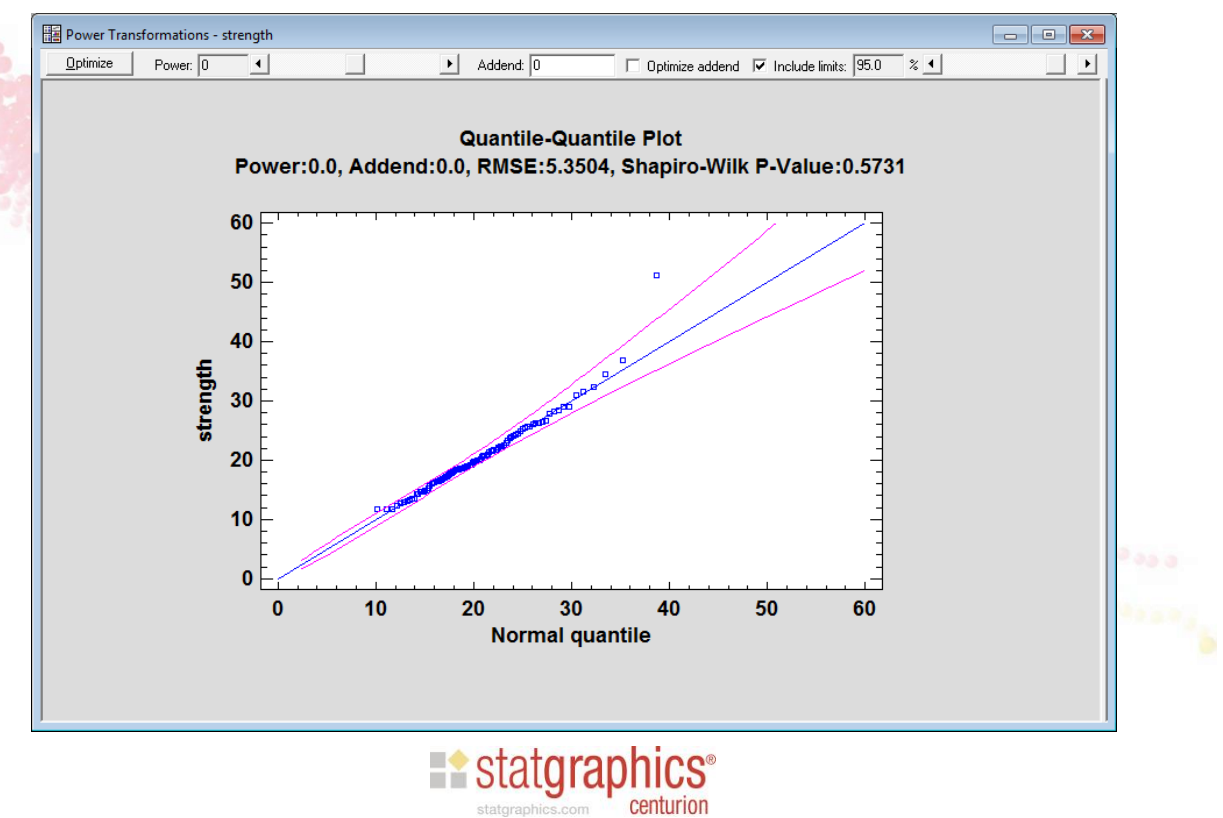

# Outlier Identification

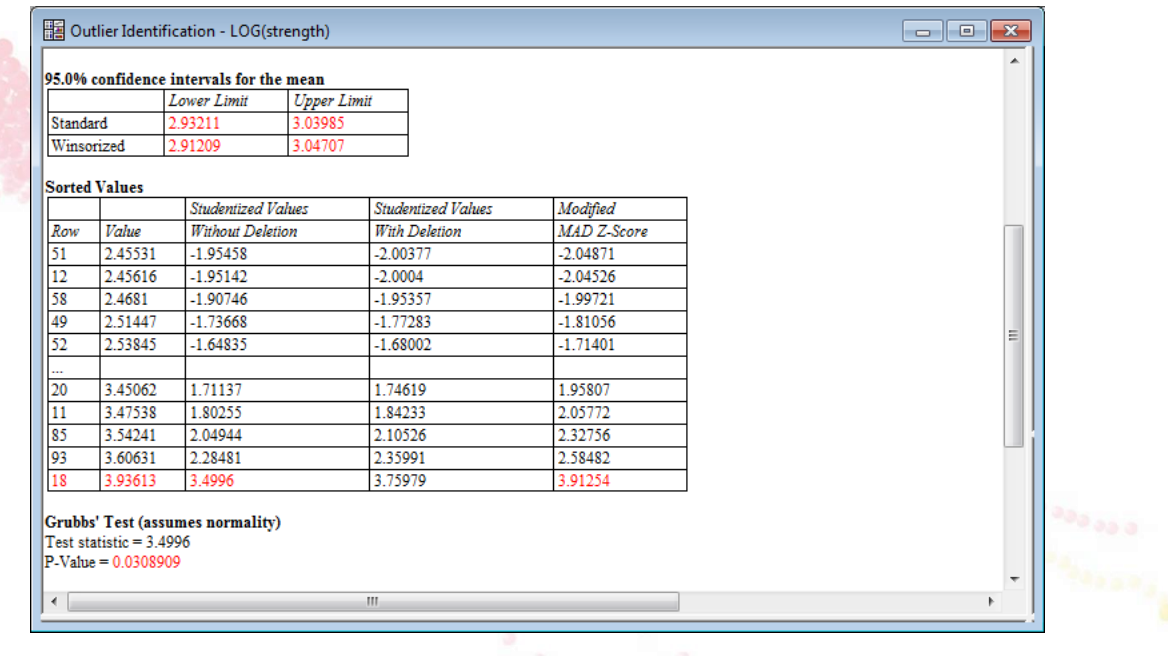

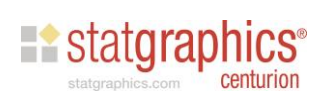

### Example 2: Mothproofing

• Data: percentage of 20 moth larvae killed

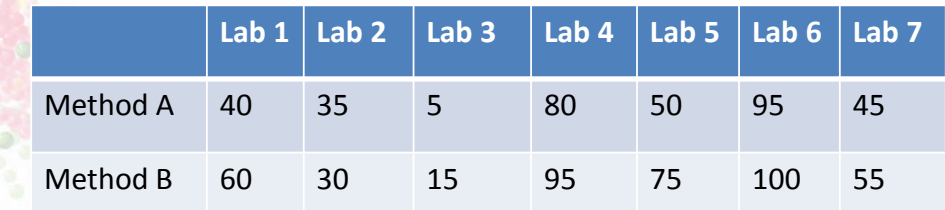

- Goal: compare the 2 methods
- Source: **Statistics for Experimenters** by Box, Hunter and Hunter

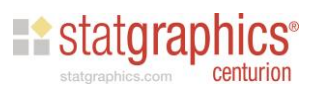

# Data Setup

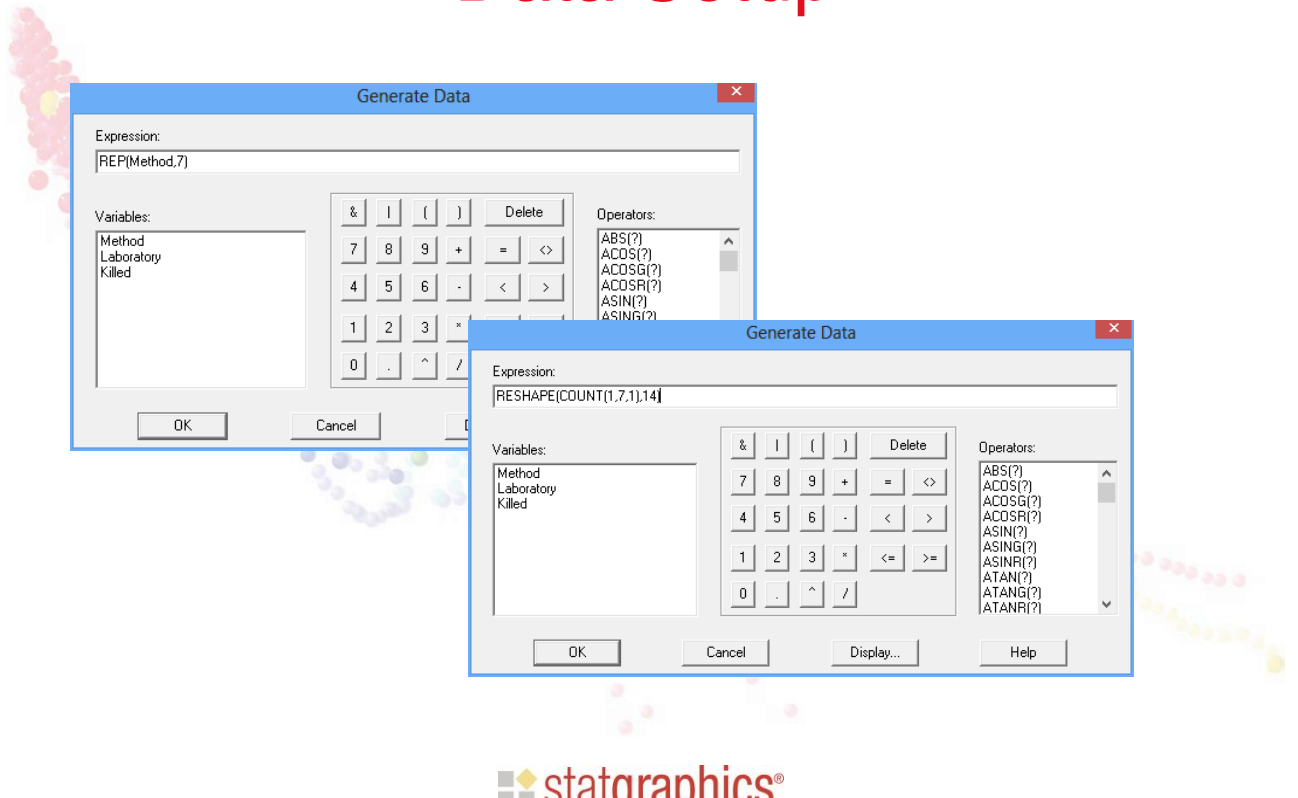

**SLALUI APIIILS** 

### Data

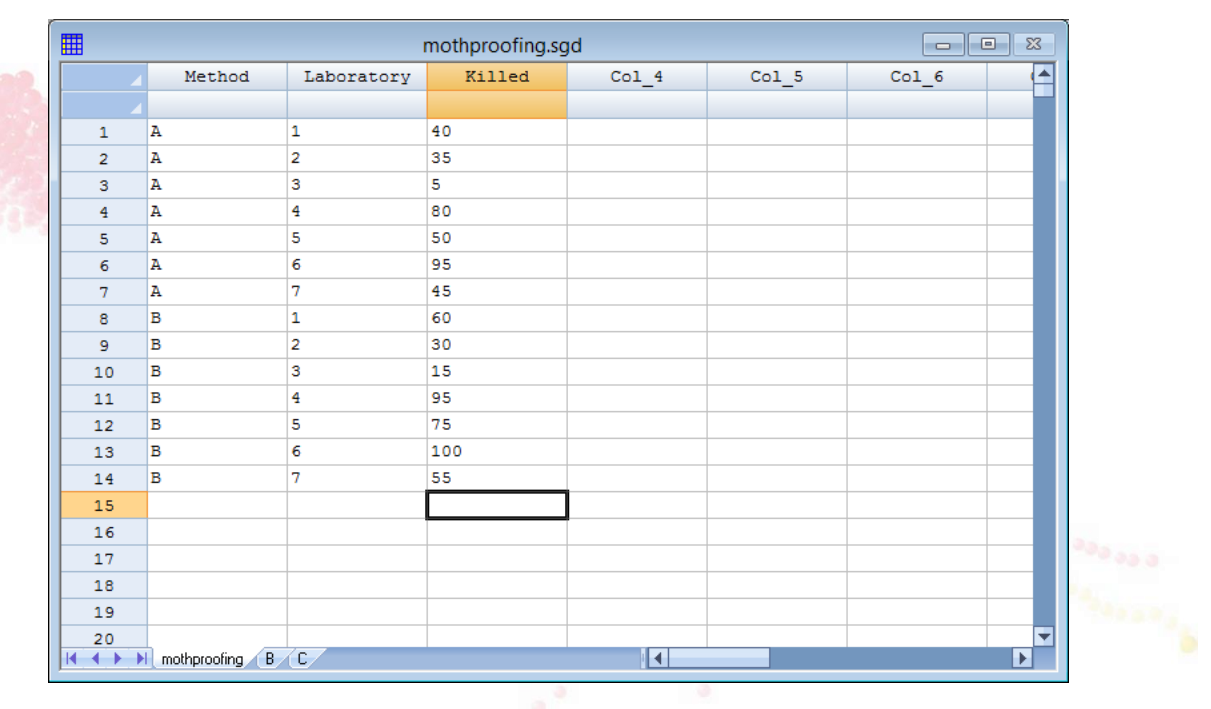

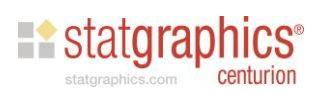

### Multifactor ANOVA

### • Fisher's variance stabilizing transformation:

 $x = sin^{-1}\sqrt{\hat{p}}$ 

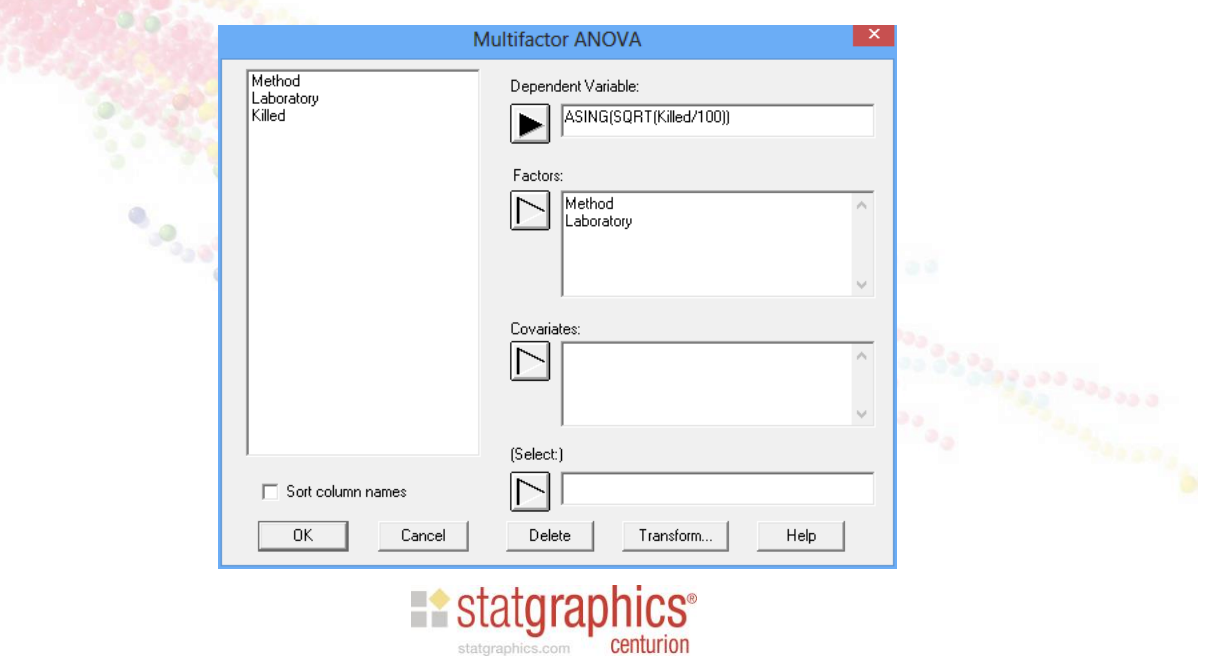

### Application: Boolean operators

- Example #1: I have a data set containing information on 93 makes and models of automobiles. How can I compare Fords and Chevrolets?
- Example #2: I've collected data for a stability study regarding the loss of chlorine over time in a product I produce. How can I fit a piecewise linear model to the data?

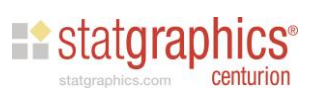

# k,

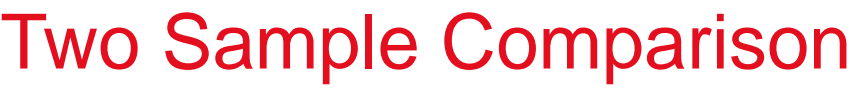

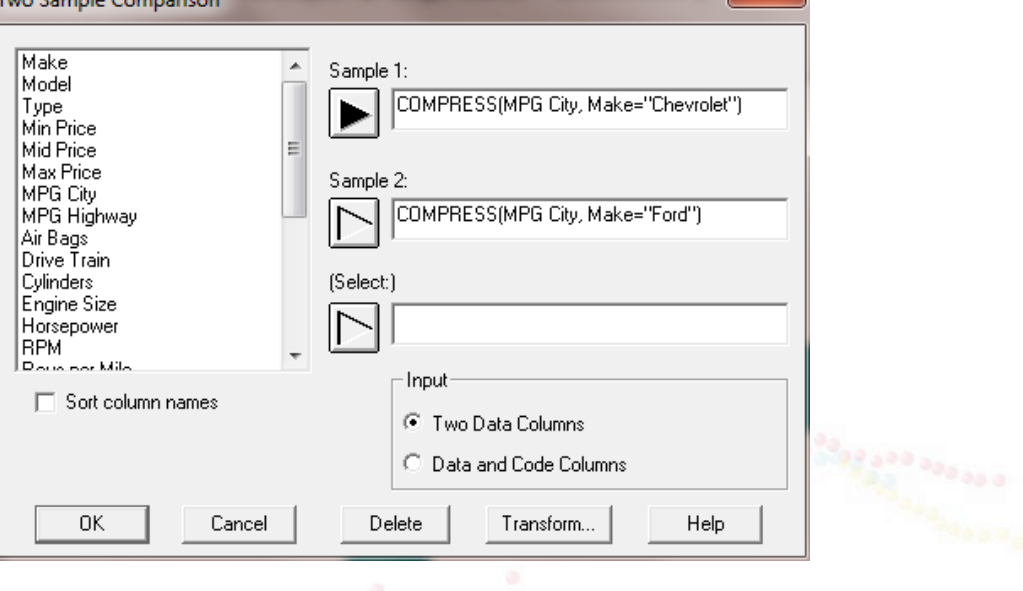

37

Statgraphics.com Centurion

# Histogram

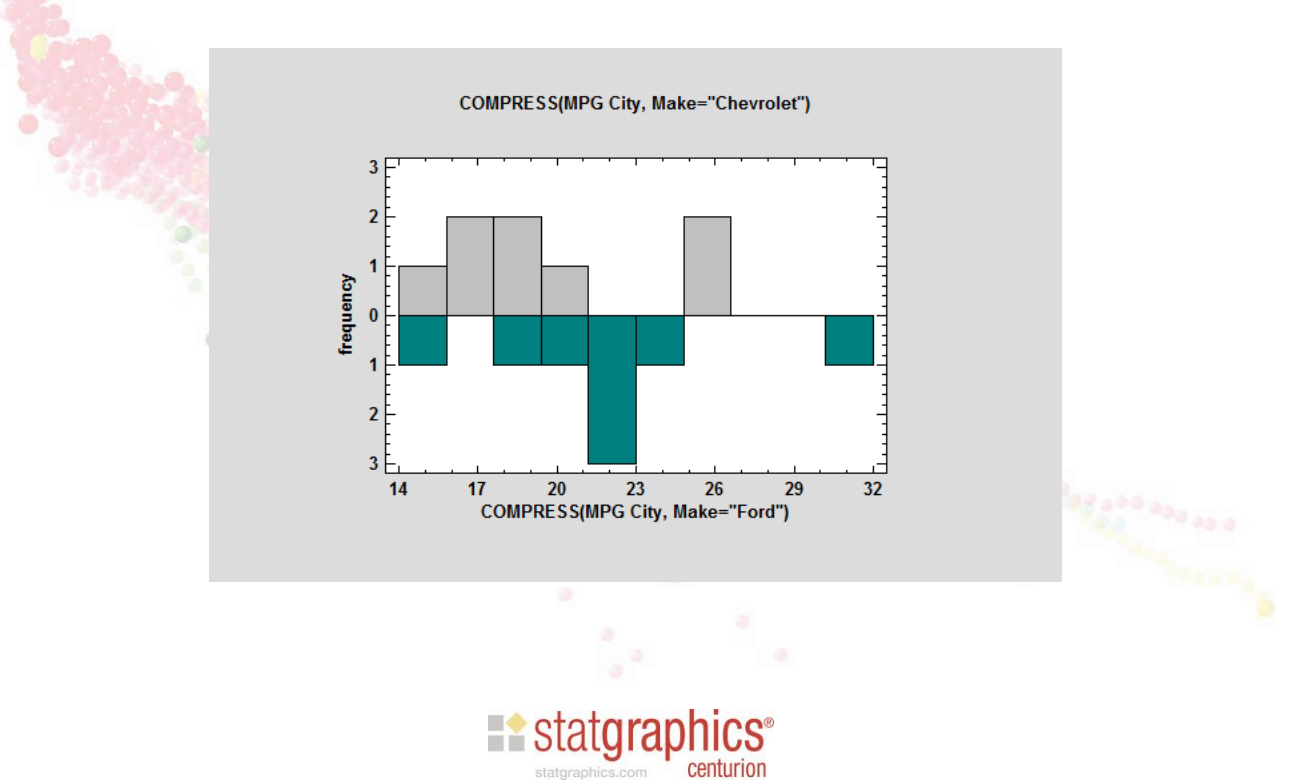

# Stability Study

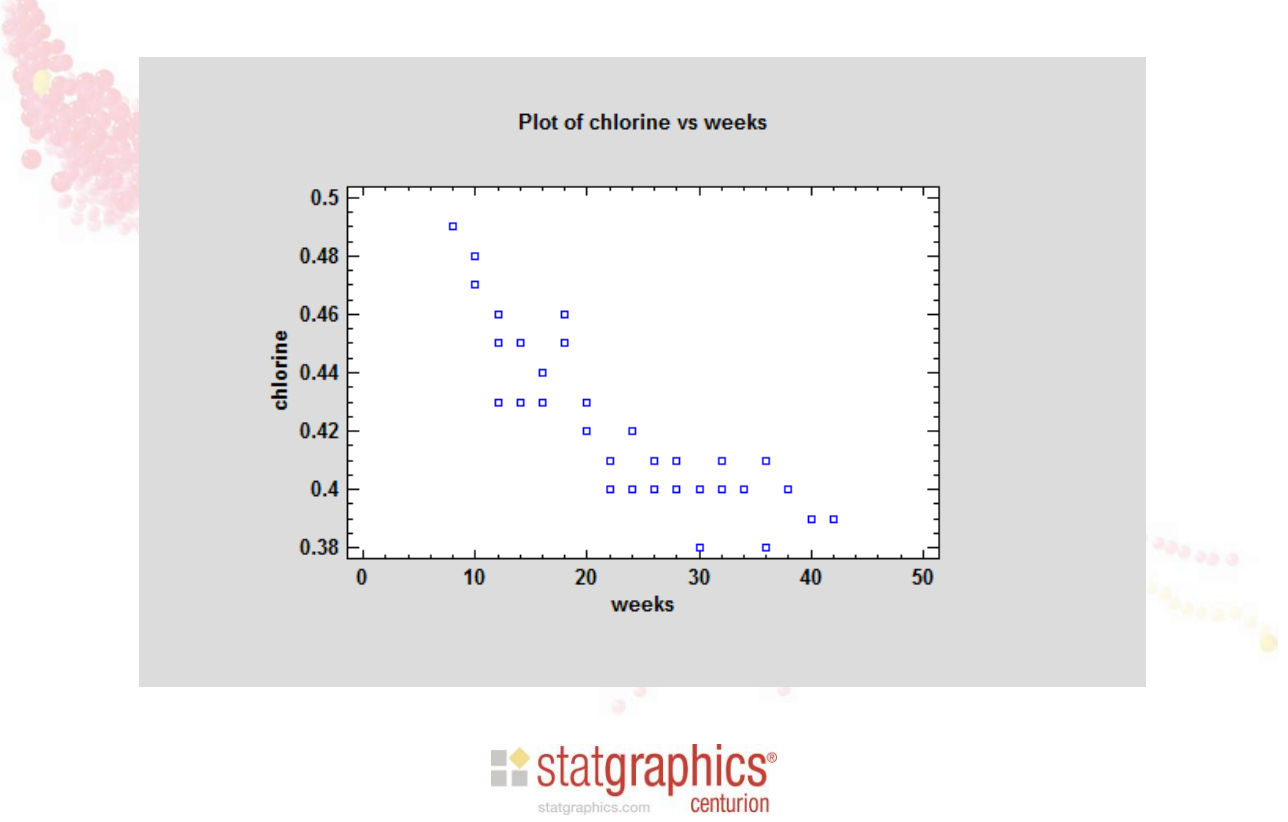

2/13/2015

### Nonlinear Regression Model

chlorine =  $a + b^*$ weeks +  $c^*$ (weeks-d)\*(weeks>=d)

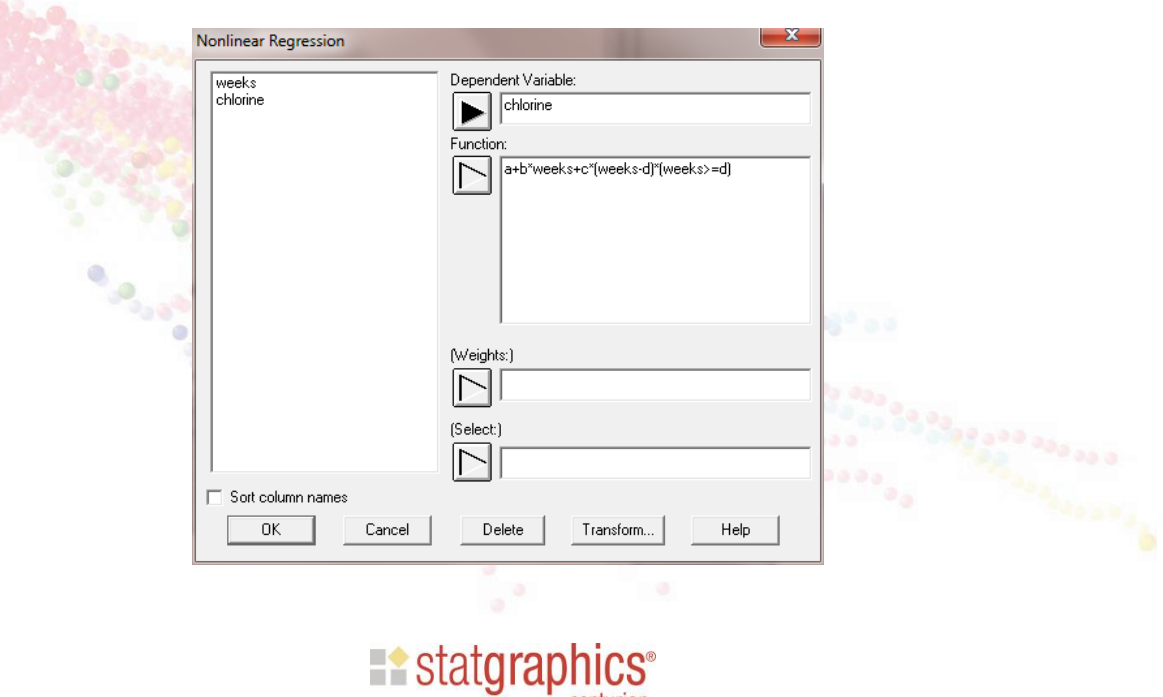

statgraphics.com **Centurion** 

# Piecewise Linear Fit

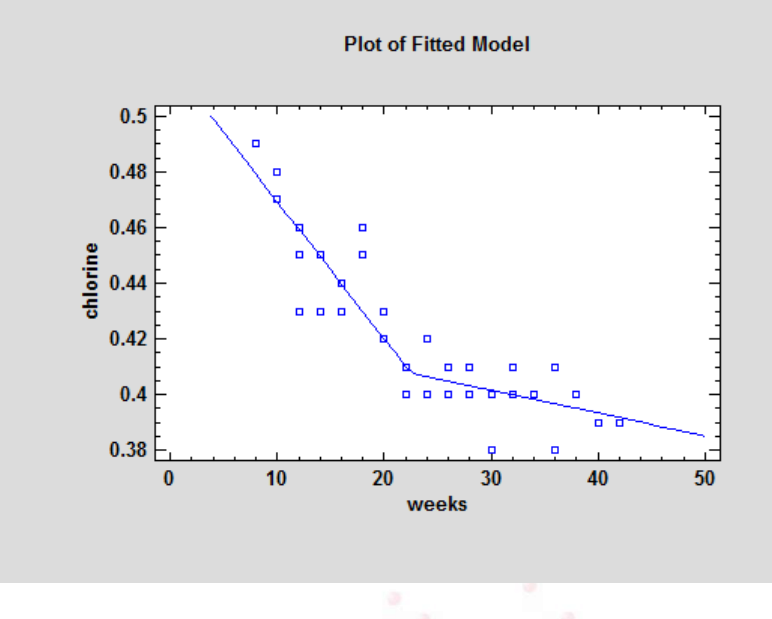

Estatgraphics.com

### Application: Combining Columns

- Example #1: I will take my automobile data and construct a column consisting of the ratio of horsepower to weight.
- Example #2: I will join end to end my 3 columns with price.
- Example #3: I will combine "make" and "model" into a single column.

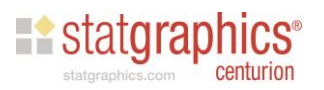

# Defining a Function

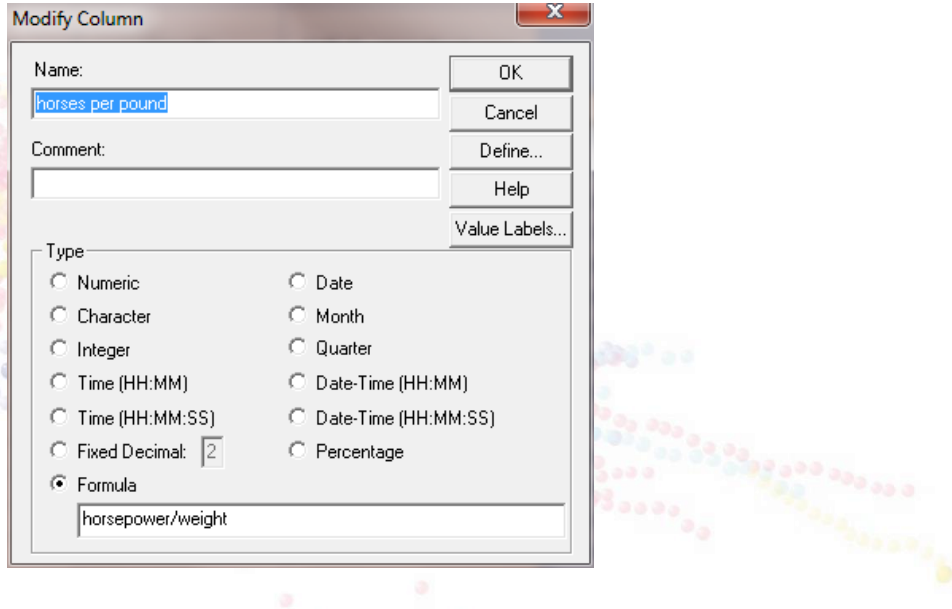

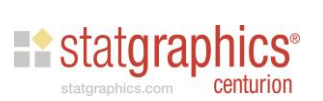

# Generate Data

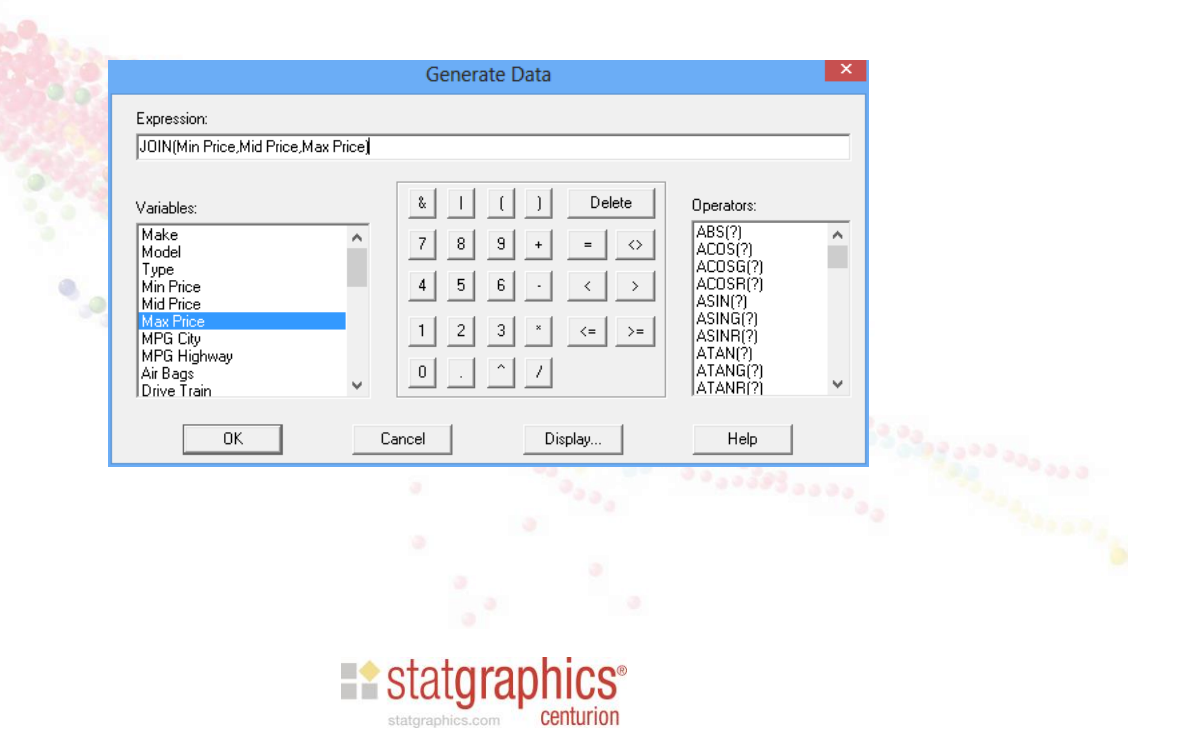

# Generating Data

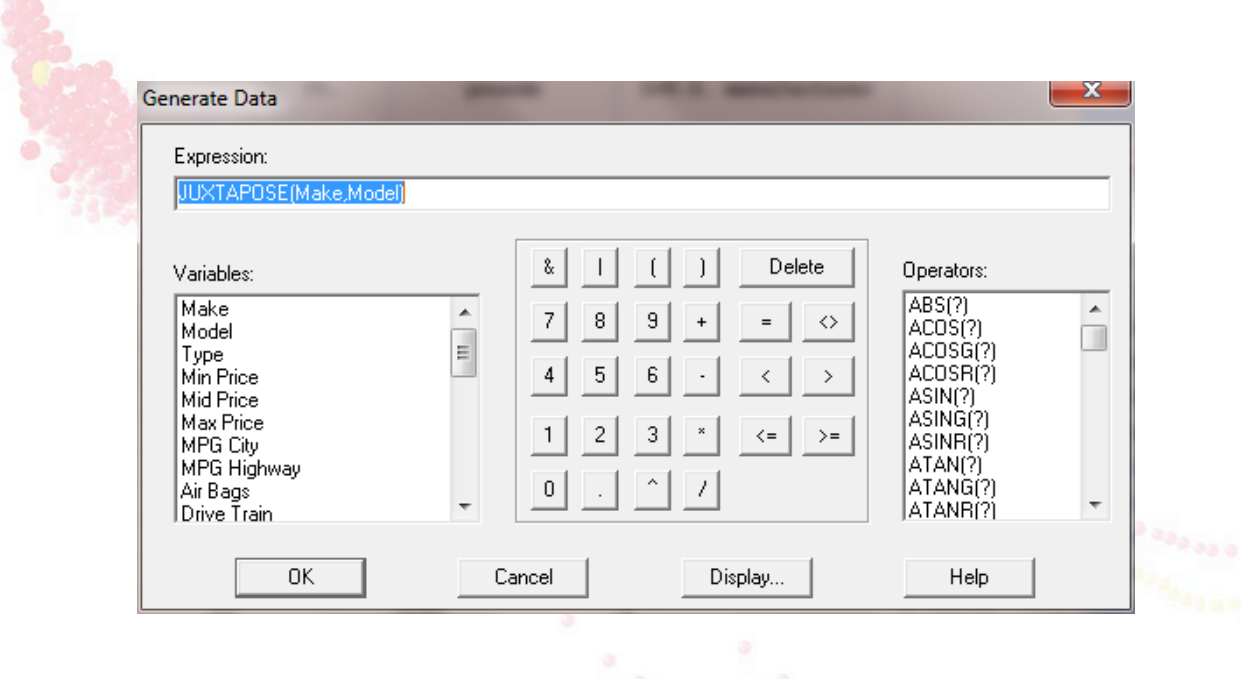

**Existatgraphics**® centurion statgraphics.com

### Application: Converting data to Z-scores

• Example: I've created a box-and-whisker plot for a sample of *n* observations and wish to determine how many standard deviations the outside points are from their mean.

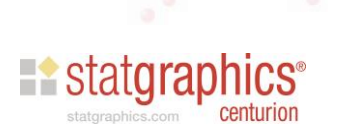

# Box-and-Whisker Plot

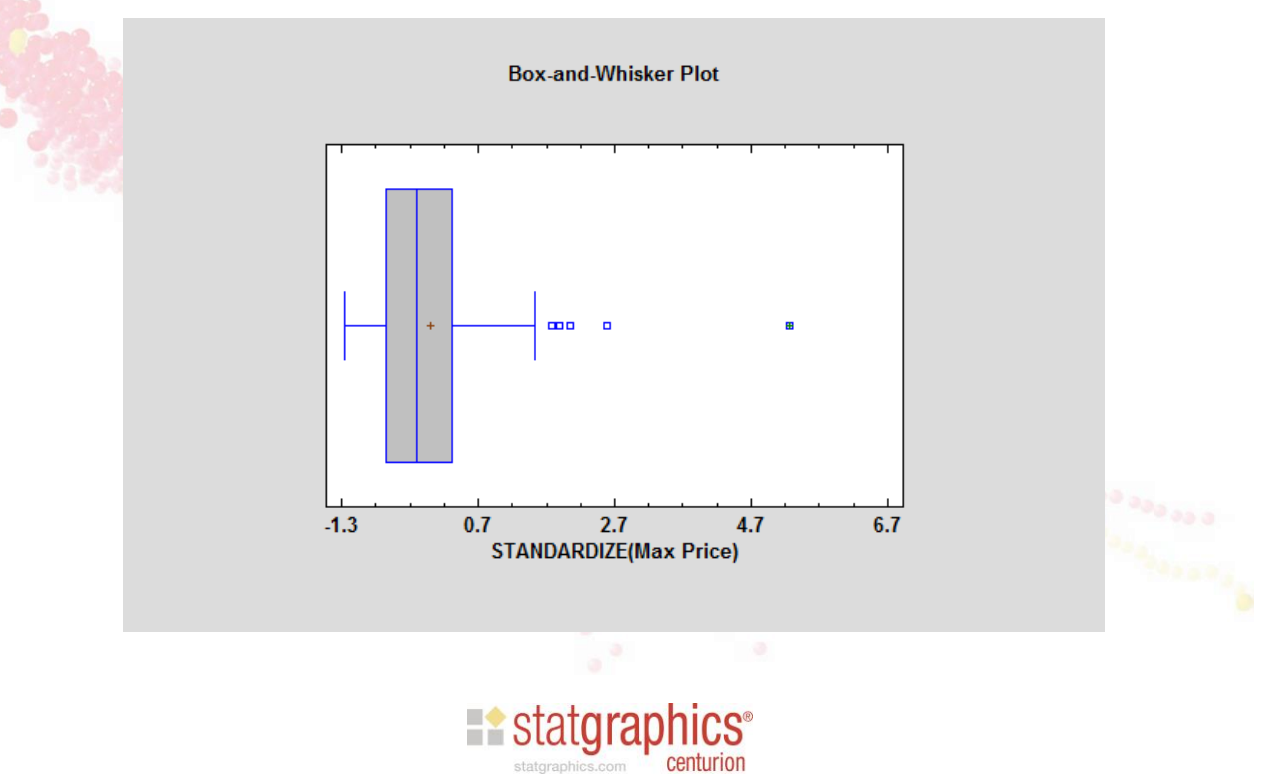

# Application: Adding decimal places

- Example: Suppose I have a set of data that I wish to test for normality. It fails the test, but I suspect the failure is due to the fact that the measurements were only recorded to one decimal place. How can I test that suspicion?
- I'll create 3 columns:
	- Col\_1: RNORMAL(100,10,0.15)
	- Col\_2: ROUNDTO(Col\_1,1)
	- Col\_3: Col\_2+RUNIFORM(100,-.05,.05)

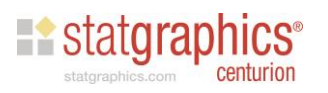

### Data

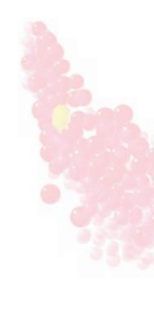

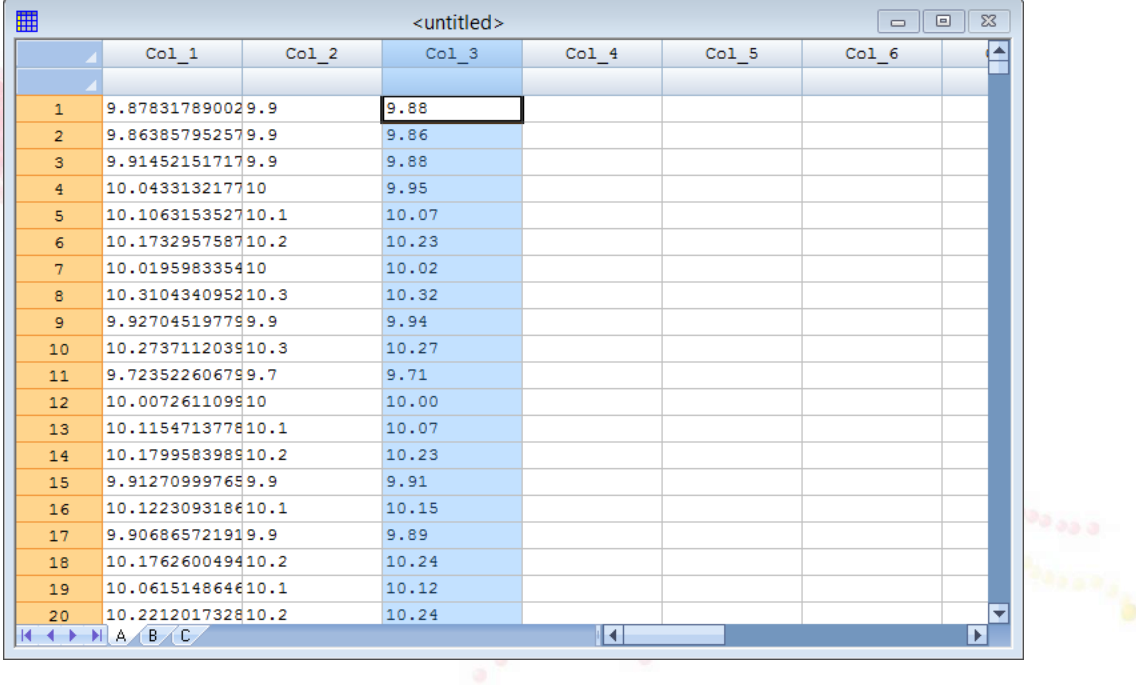

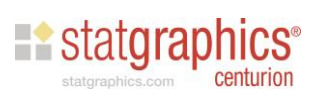

# Q-Q Plot

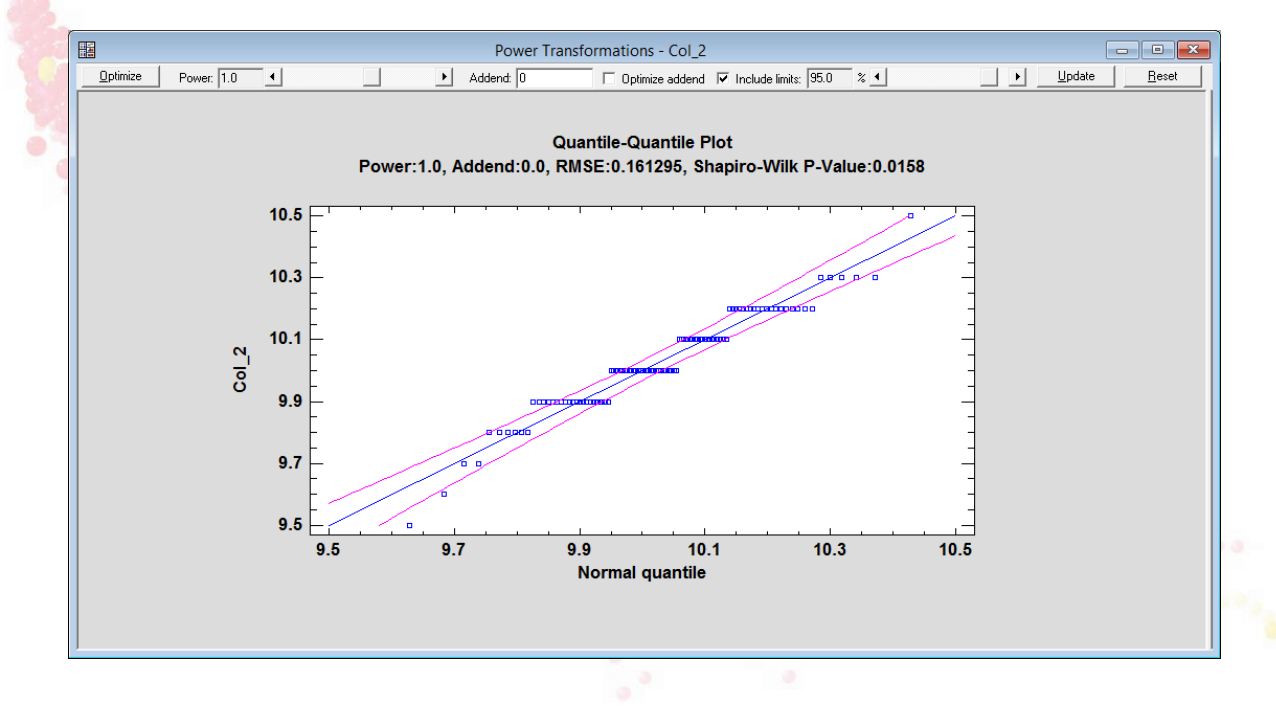

Statgraphics.com Centurion

### Application: Leading Indicators

• Example: I'd like to forecast the monthly U.S. unemployment rate. I've heard that the number of permits issued for new housing construction is a leading indicator for the economy. Can I use housing permits to improve my forecasts for unemployment?

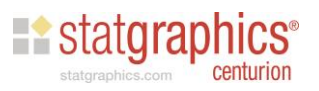

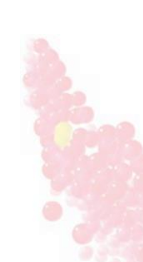

ſ

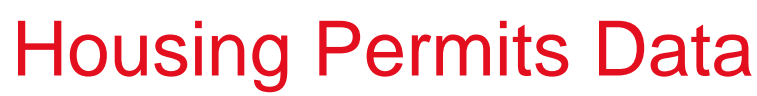

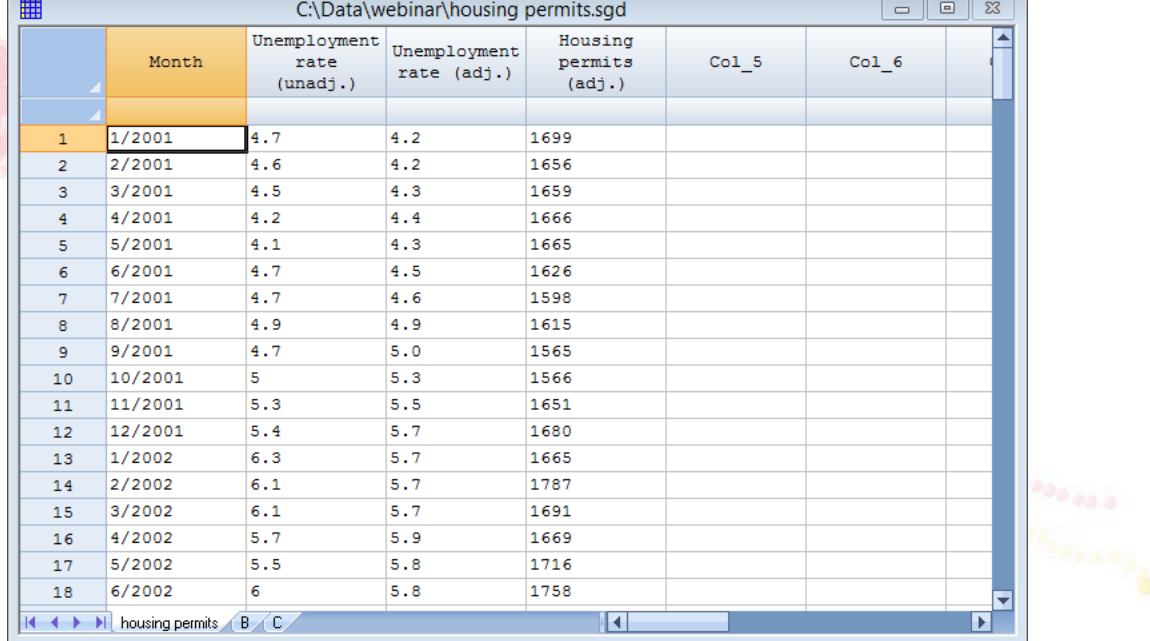

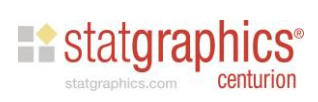

# Time Sequence Plot

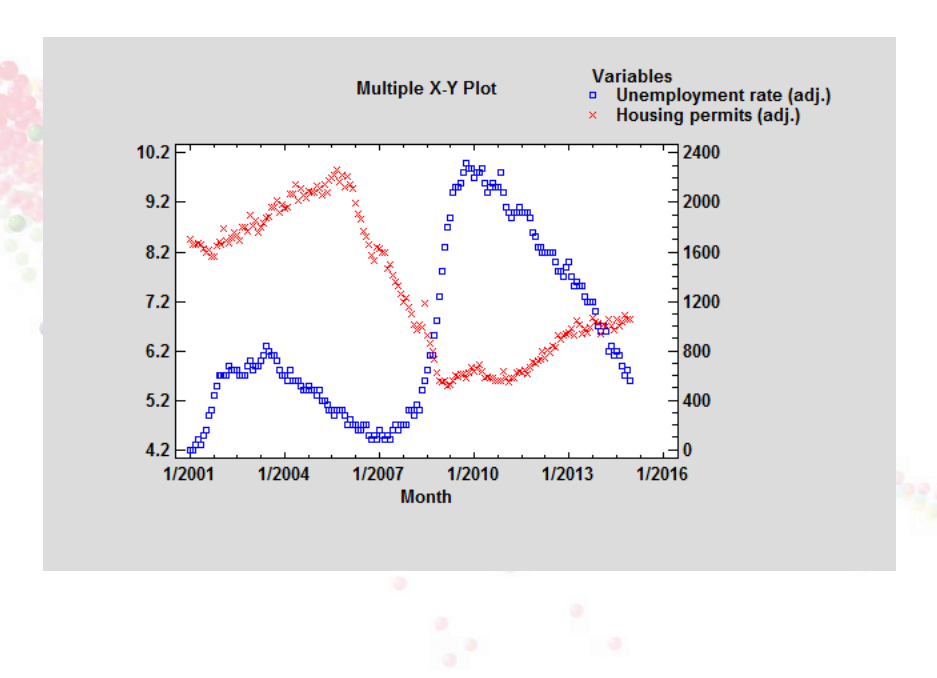

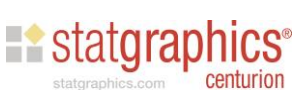

# First Differences

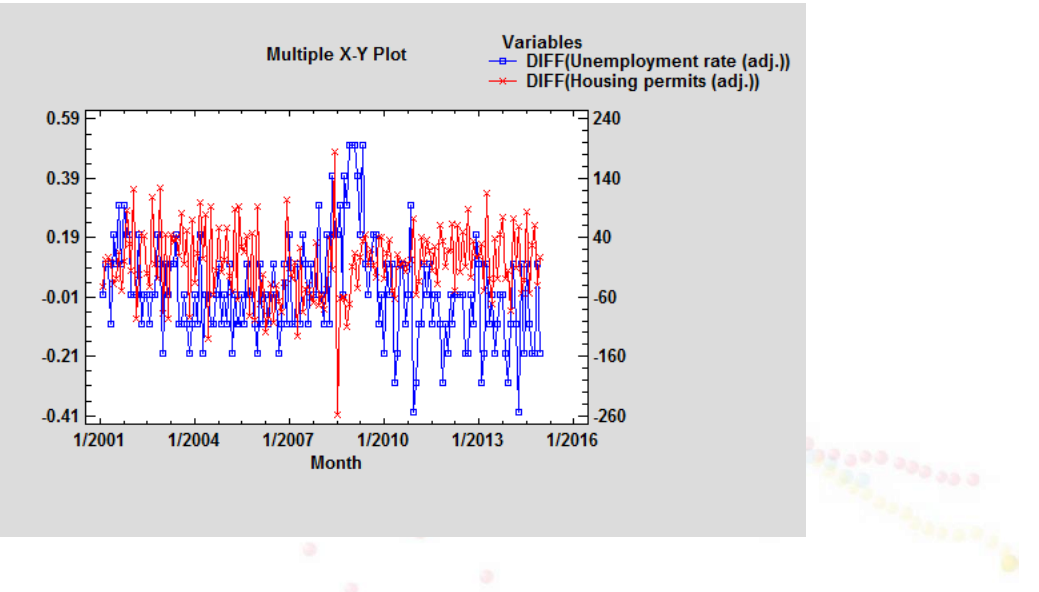

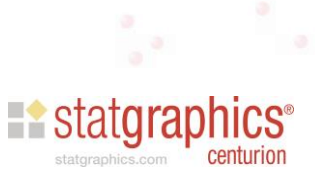

31

# Simple Regression

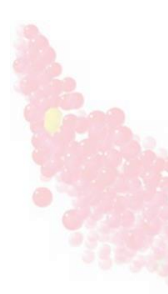

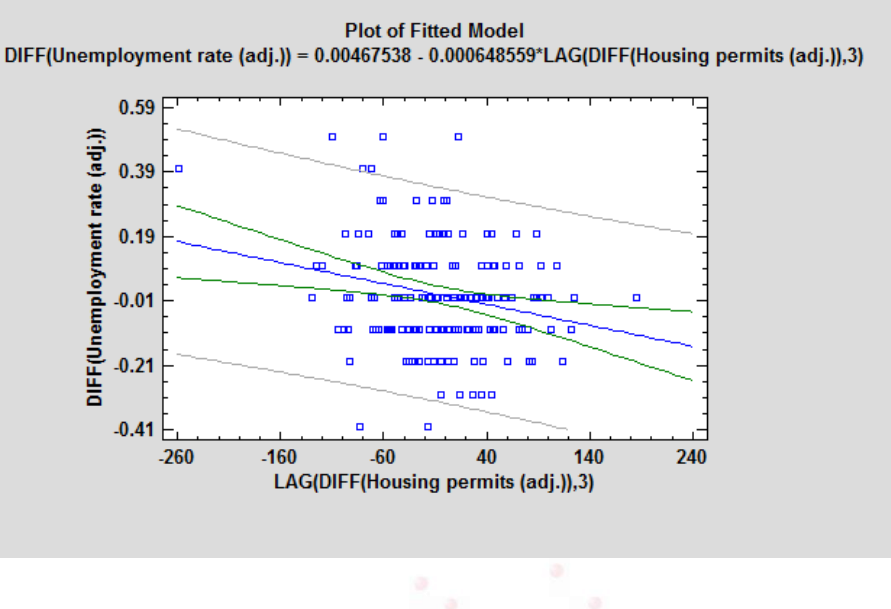

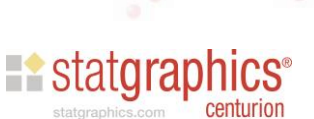

# Forecasted Unemployment

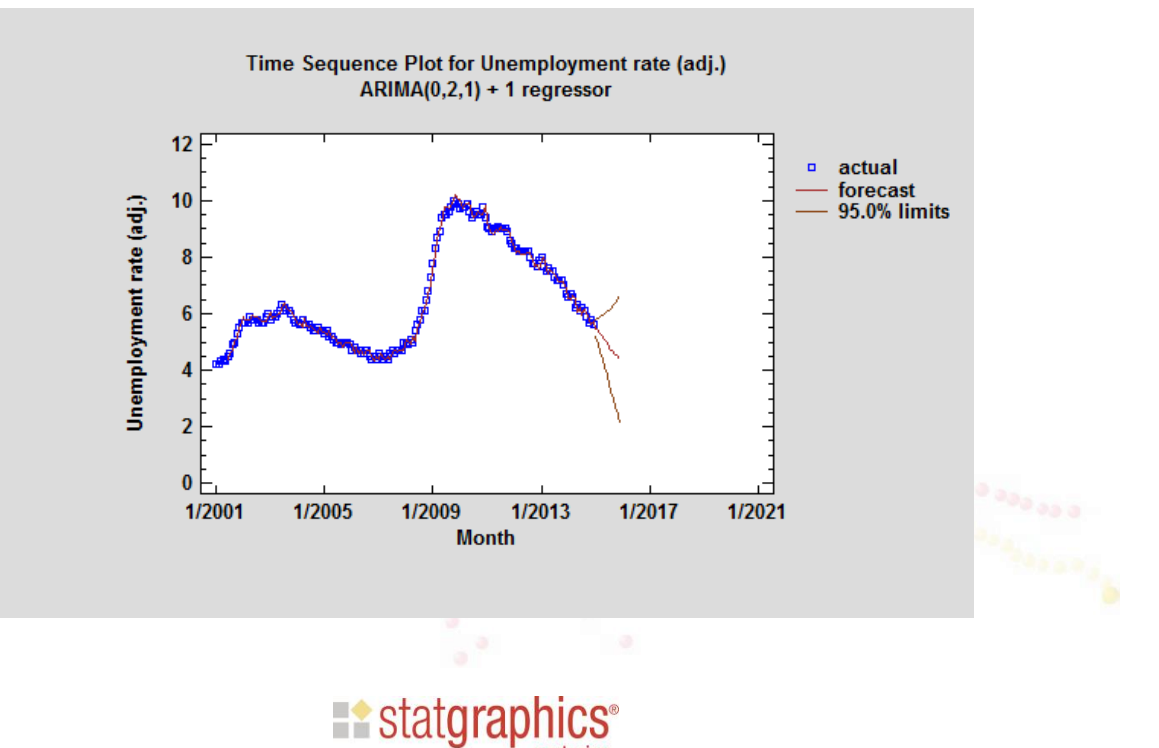

centurion

Review

EXCLUDE LOG REP RESHAPE COUNT ASING SQRT COMPRESS JOIN3 JUXTAPOSE STANDARDIZE RNORMAL ROUNDTO RUNIFORM DIFF

LAG Boolean Algebraic

**Statgraph** 

 $\mathbb{CS}^*$ centurion